## **Transferring references from library databases into EndNote**

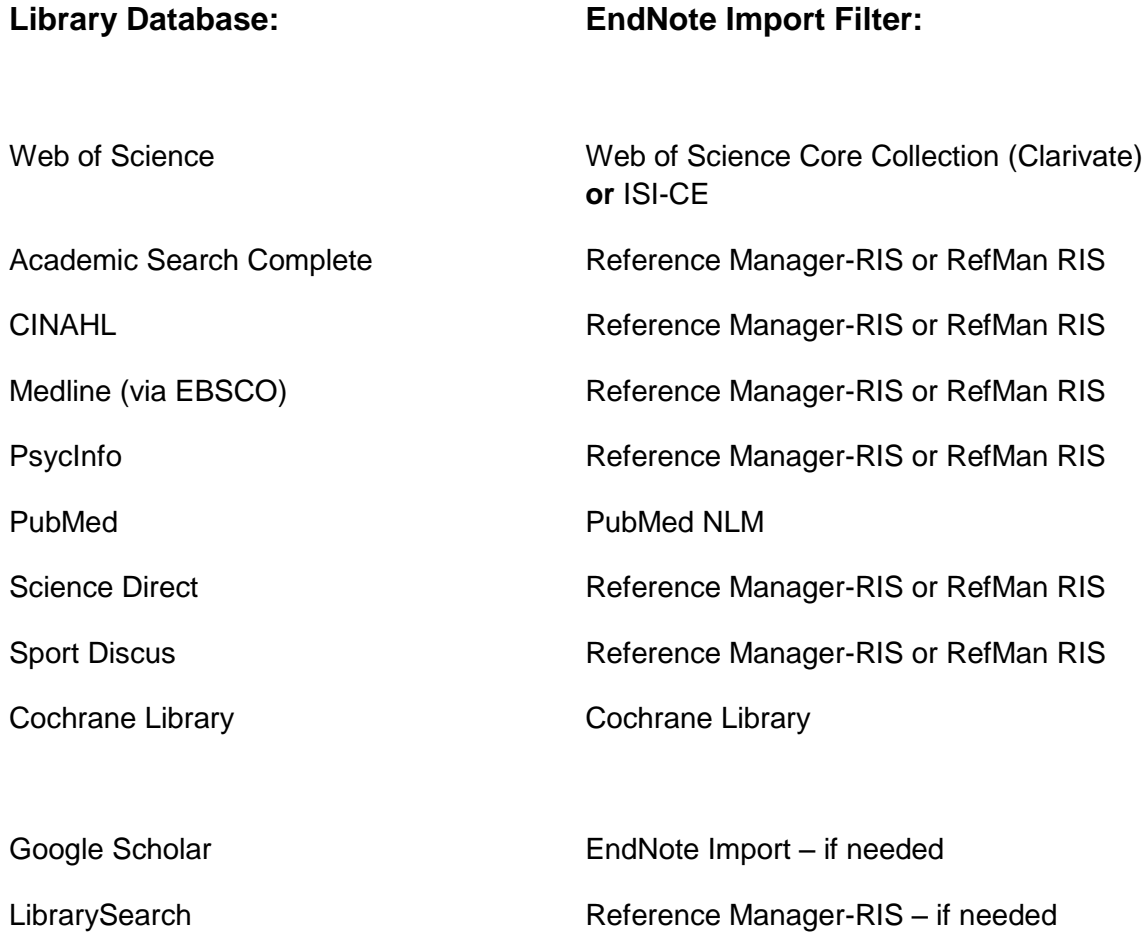

Further details are available via the Library web pages: https://www.brookes.ac.uk/library/how-to/use-endnote/